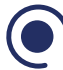

## PRÉVENTION DES RISQUES PSYCHOSOCIAUX

Les identifier, les analyser et agir en entreprise

## PROGRAMME

Concepts, enjeux et définitions des risques psychosociaux

- Définir les risques psychosociaux
- Les enjeux

#### Les différentes familles de RPS

- Le stress
- L'épuisement professionnel
- La violence
- Le harcèlement
- Comprendre comment analyser et rechercher le lien avec le travail
- Distinguer les sources de tensions des différentes conséquences physiques et mentales

#### Les grandes évolutions du travail et de la société

- Les réorganisations du travail
- Les modes de management
- Evolutions de la société et des attentes des individus

#### Le cadre juridique

- Obligations de l'employeur
- Le DUER
- L'accident de travail
- La maladie professionnelle

#### Les principaux modèles d'analyse existants

- Modèles de Karasek et Siegrist
- Les apports de la psychodynamique du travail
- Les travaux du Collège d'expertise des RPS

### Un modèle d'analyse fondé sur le travail

- Une explication à la montée des troubles psychosociaux
- Le modèle de l'ANACT : Les principales familles de tensions
- La notion de situation problème
- Les facteurs de contraintes
- Les facteurs de ressources
- La notion de régulation

#### Différents niveaux d'actions possibles

- Différencier et privilégier la prévention primaire de la prévention secondaire
- Mener un entretien sur le travail et ses difficultés
- Réaliser une enquête ou un diagnostic
- Mettre en place une démarche de conduite de projet

#### La démarche globale de prévention : construire une approche collective, démarche projet

- Importance du dialogue social
- Mise en place d'un groupe projet (constitution, méthode de travail)
- Les conditions de réussite nécessaires

#### Différentes démarches pour conduire un diagnostic des sources de tensions :

- Rechercher les sièges des tensions et les manques de régulation
- Les questionnaires
- Les entretiens
- Le diagnostic

Intégrer les RPS dans le Document Unique d'Évaluation des Risques

- Quelle démarche pour faire émerger les risques
- Qu'est ce qu'une situation difficile représentative
- Quelle méthode de cotation

### Vers l'action

- Partager le diagnostic
- Elaborer les directions à travailler
- Privilégier les 7 thèmes du collège d'expertise sur les RPS
- Mettre en place une démarche participative des propositions
- Différents types de prévention : primaire, secondaire, tertiaire
- Agir sur les contraintes
- S'appuyer sur les ressources
- Favoriser la régulation
- Construire un plan d'action (mise en place et suivi)

# INSCRIPTION EN LIGNE

Inscrivez vos collaborateurs à cette formation directement depuis ce document PDF

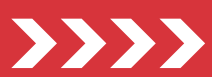

#### • INTER • INTRA • SUR-MESURE

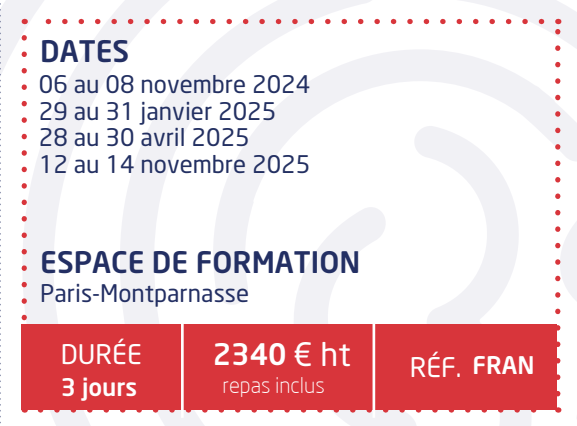

## **OBJECTIF**

Acquérir les connaissances de base et les fondamentaux sur la prévention des Risques Psycho-sociaux en tant que risque professionnel : Mieux les comprendre et mettre en place une démarche d'action

## COMPÉTENCES À ACQUÉRIR

- Identifier les risques psycho-sociaux comme un risque professionnel
- Reconnaître les différentes familles de RPS
- Repérer les liens entre les évolutions du travail et les conséquences psychosociales
- Connaître les principaux modèles de compréhension des besoins psychiques de l'homme au travail
- Repérer dans l'entreprise les indicateurs des problèmes psychosociaux et leurs évolutions
- Analyser une situation à problème
- Savoir bâtir des outils d'enquête dans l'entreprise
- Analyser les facteurs de risques dans l'organisation et le management
- Inscrire les RPS dans le Document Unique
- Mener un entretien sur le travail et ses difficultés
- Repérer les actions de prévention primaire et les différencier des actions de prévention secondaire et tertiaire
- Présenter une démarche de diagnostic et d'action à la direction

## PUBLIC CONCERNÉ

- Médecin du travail, infirmier(e) du travail
- Assistant(e) social(e), psychologue du travail
- Responsable sécurité, animateur sécurité, coordonnateur sécurité, membre du CSE, intervenant en prévention des risques, ergonome, responsable HSE QSE, chargé de prévention
- DRH, assistant RH, service du personnel

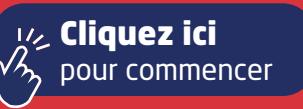

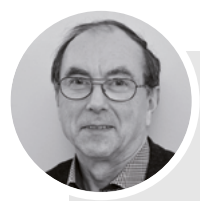

## Formation animée par : JEAN-PAUL BERNADAT

- Consultant formateur en prévention des risques professionnels, sécurité, ergonomie
- Spécialiste de la démarche de diagnostic RPS
- Habilité I.P.R.P
- 20 ans d'expérience terrain

«Je m'appuie sur votre expérience et sur les spécificités de votre contexte professionnel pour bâtir et consolider votre approche de la prévention des risques psychosociaux. Je vais vous initier à la démarche de diagnostic RPS reconnue par l'ANACT.

Je vais pousser votre réflexion à travers plusieurs études de cas pour vous permettre d'acquérir une démarche facilement transposable dans votre environnement de travail.»

Jean-Paul BERNADAT

Pré-requis : Aucun

# LES + DE VOTRE FORMATION

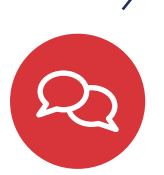

## VOTRE SUIVI PEDAGOGIQUE

Votre conseillère pédagogique assure un suivi individuel de l'apprenant. Elle vous aide à définir votre projet, vous accompagne dans votre démarche, assure le suivi des questions post-formation et le lien avec le formateur.

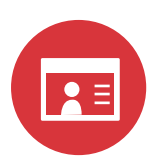

## VOTRE CONSULTANT

Votre consultant à une riche expérience de terrain tirée de plus de 20 ans d'interventions en entreprise. Il vous propose une approche opérationnelle et concrète pour développer vos compétences et les mettre en application dans votre entreprise.

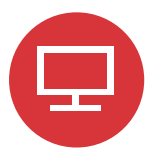

Valider

## VOTRE ESPACE STAGIAIRE EN LIGNE

Vous bénéficiez d'un espace stagiaire en ligne qui vous permet de retrouver l'ensemble de vos documents administratifs (convocation, attestation de stage) ainsi que les différentes ressources associées à votre stage. Votre espace stagiaire en ligne vous permet également de poser toutes vos questions ou de laisser vos commentaires. Il est accessible 15 jours avant la date de début de votre stage.

## Connexion

Connectez-vous à votre espace personnel

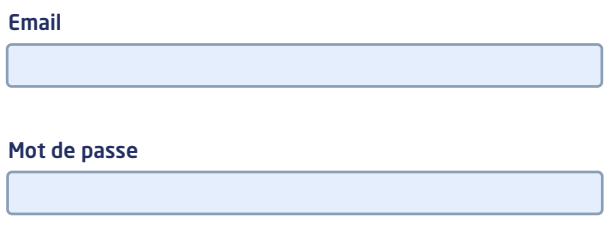

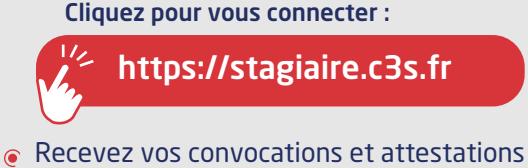

- Consultez des ressources complémentaires
- Posez vos questions
- Suivez l'actualité C3S
- Accédez à la plateforme E-learning C3S

# INFOS PRATIQUES

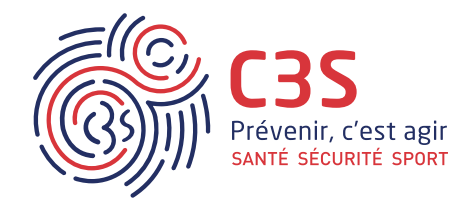

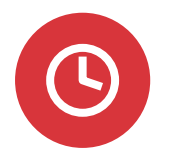

## **HORAIRES**

Le premier jour de formation commence à 9h30, les jours suivants à 9h00. Les formations se terminent à 17h10.

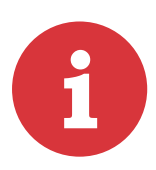

# ACCESSIBILITÉ

Les salles de formation, basées au Mans et à Paris, sont toutes les 2 accessibles par les transports en commun (train, bus, métro pour Paris du fait de la proximité avec la gare Montparnasse et bus et tramway pour Le Mans).

Pour les stagiaires utilisant une voiture, il y a possibilité de stationner dans des parkings situés à proximité de chacun des sites.

Un accès pour personne à mobilité réduite est prévue dans chaque établissement. Un ascenseur permet d'accéder à nos salles de formation parisiennes situées au 1er étage du bâtiment. Un accès s'effectue de plain pied pour les salles de formation du Mans.

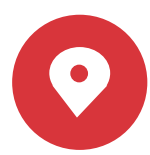

# PLANS D'ACCES

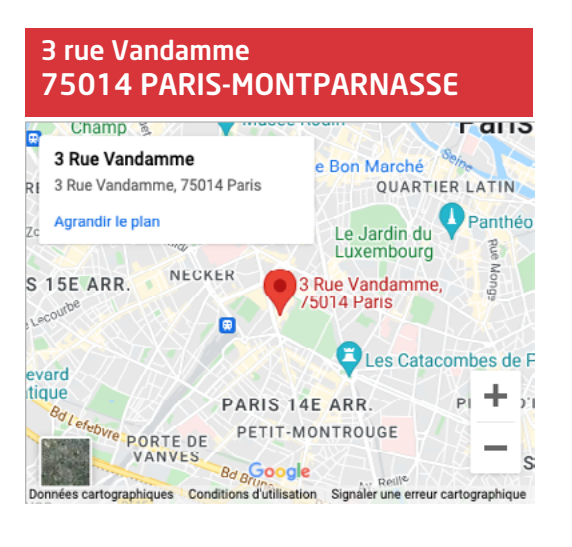

#### 72000 LE MANS 38 Rue Arnold Dolmetsch 38 Rue Arnold Dolmetsch, 72000 Le sturnin. Mans **ENTI** Agrandir le plan

Say

38 rue Arnold Dolmetsch

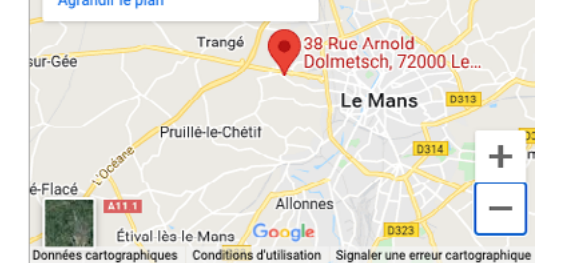

VOIR LE PLAN VOIR LE PLAN

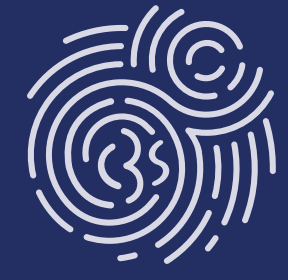

Votre contact Anne-Françoise ALLAIN 02 43 23 09 23 - formation@c3s.fr

www.c3s.fr